# Commonly Mapped HART® Parameters for Device and Network Monitoring

## **1.1 Overview**

Wireless networks provide a wealth of information, from simple process variables to detailed diagnostic information, in the form of bits of data called parameters. It is important to determine which parameters are most important to your process, and to ensure this information is visible through your management system by mapping the parameters.

This document provides instructions on how to map the most common parameters for variable, power, and communication status.

# **1.2 System administrator**

Consider the system which this information will be recorded to or accessed by (e.g. DCS, PLC, Data Historian, Dedicated Database, etc.) The following procedure should be performed by or overseen by the administrator of that system (in systems or application management.) This administrator will be an invaluable team member for quickly commissioning and integrating your wireless networks.

# **1.3 Designing for system integration**

Install the Gateway in a place where it is able to make a physical connection to the host system via the Ethernet or serial Modbus® connection (e.g. control rooms, instrument sheds, etc.)

Using the Ethernet or serial Modbus connection, the Gateway can be integrated into the system or access location by using the most appropriate standard data protocol (EtherNet/IP™, OPC™, Modbus TCP, or Modbus RTU.) Additional Smart Wireless Gateway capabilities allow for easy integration directly into DeltaV™, Ovation™, and AMS® Device Manager.

# **1.4 Mapping basics**

When mapping a parameter into a system, the device must be identified, then followed by the parameter. The device is identified by its HART tag, and the parameter is mapped in the following format [HART Tag].[parameter]. This is known as the OPC point name, Modbus register, or EtherNet/IP instance. The mapping process is repeatable once locally established.

Easily locate the HART tag of a wireless device through the Gateway web interface, shown in [Figure 1-1](#page-1-0). In this example, the tag is "708-002."

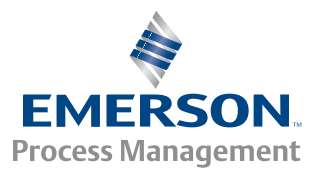

#### <span id="page-1-0"></span>**Figure 1-1. Finding the HART Tag on a Rosemount® 708 Wireless Acoustic Transmitter**

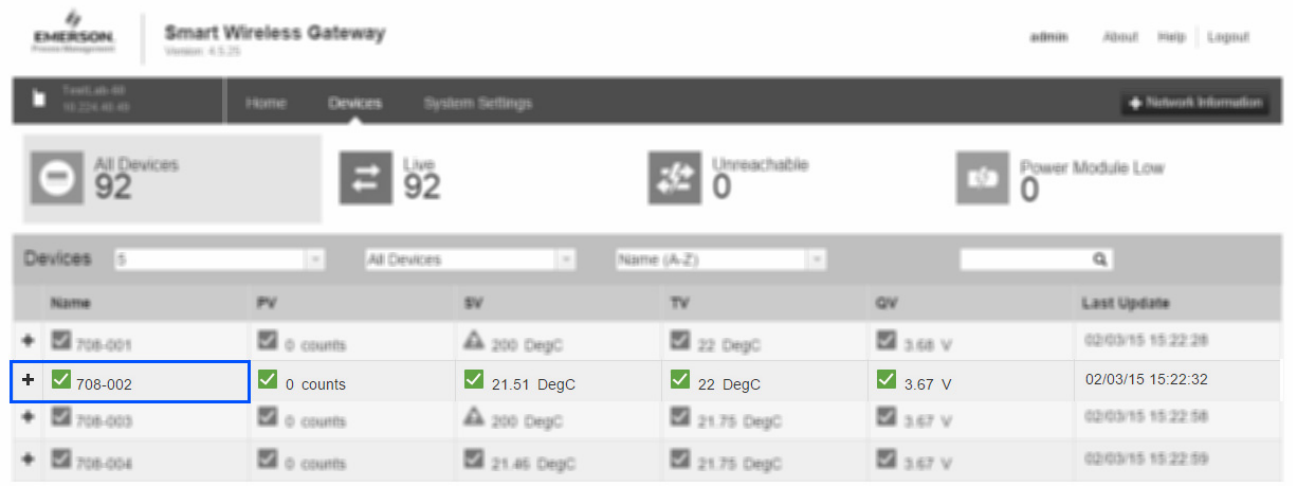

Parameters are mapped through the designated location on the Gateway interface. [Figure 1-2](#page-1-1) shows the example of the Gateway OPC mapping page.

#### <span id="page-1-1"></span>**Figure 1-2. Example of the Gateway OPC Mapping Page**

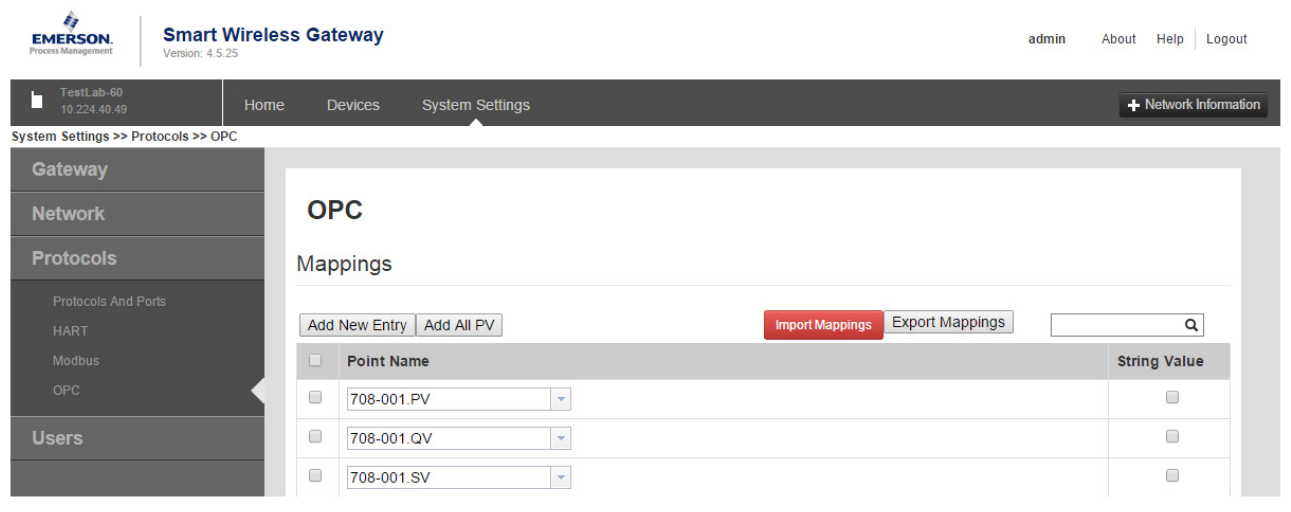

[Table 1-1](#page-2-0) identifies the most commonly mapped parameters for field devices.

<span id="page-2-0"></span>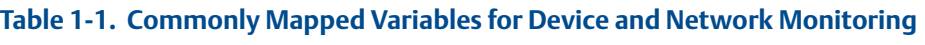

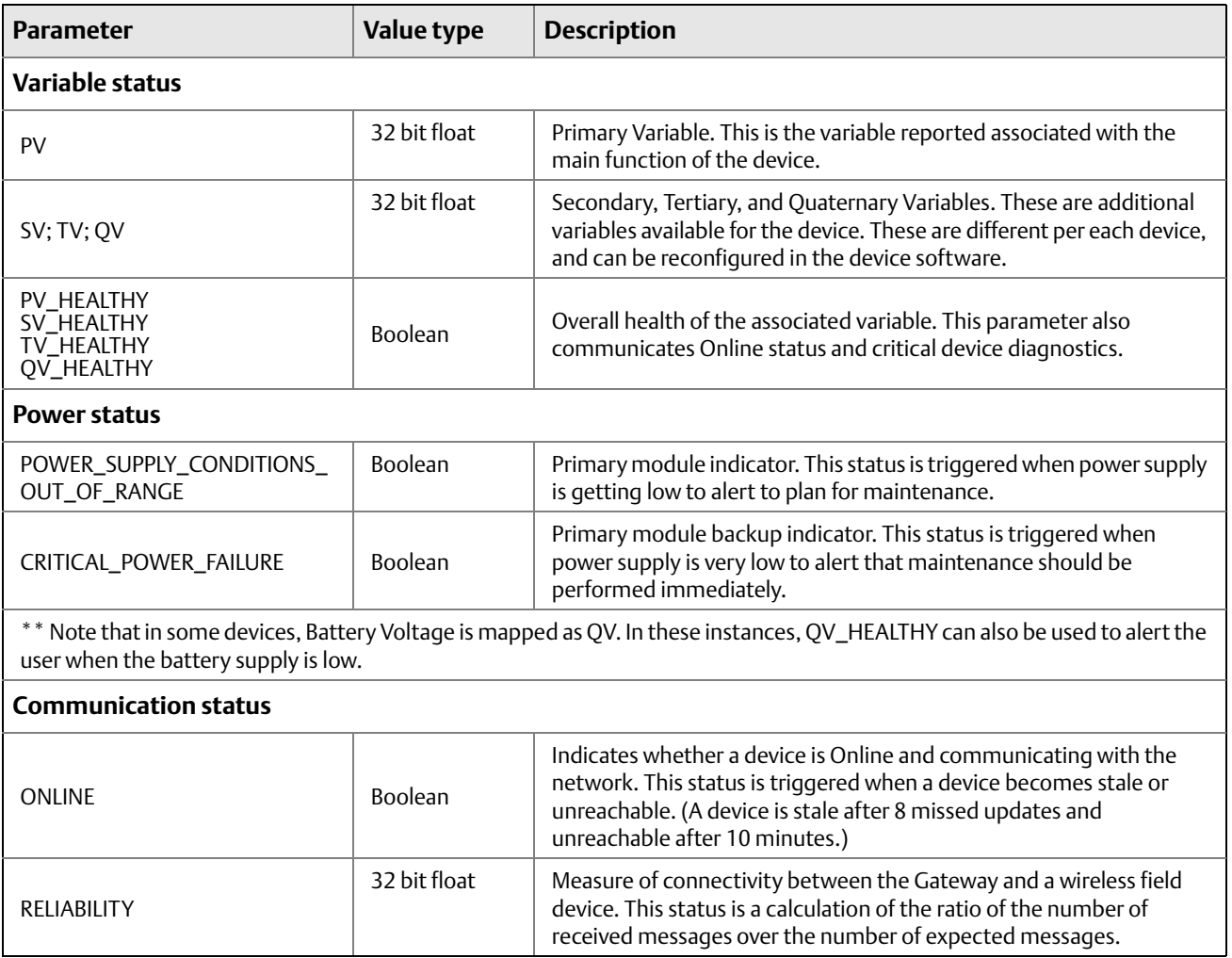

#### **Rosemount World Headquarters**

### **Emerson Process Management**

6021 Innovation Blvd

Shakopee, MN 55379, USA

- <sup>1</sup> +1 800 999 9307 or +1 952 906 8888
- $\bigoplus$  +1 952 949 7001
- RFQ.RMD-RCC@EmersonProcess.com

### **North America Regional Office**

**Emerson Process Management** 

8200 Market Blvd.

- Chanhassen, MN 55317, USA
- <sup>1</sup> 1800 999 9307 or +1 952 906 8888
- $\bigoplus$  +1 952 949 7001
- **RMT-NA.RCCRFQ@Emerson.com**

#### **Latin America Regional Office**

### **Emerson Process Management**

1300 Concord Terrace, Suite 400 Sunrise, Florida, 33323, USA

- $\bigoplus$  +1 954 846 5030
- $\bigoplus$  +1 954 846 5121
- RFQ.RMD-RCC@EmersonProcess.com

#### **Europe Regional Office**

#### **Emerson Process Management Europe GmbH**

Neuhofstrasse 19a P.O. Box 1046 CH 6340 Baar Switzerland  $\bigoplus$  +41 (0) 41 768 6111  $\bigoplus$  +41 (0) 41 768 6300

RFQ.RMD-RCC@EmersonProcess.com

#### **Asia Pacific Regional Office**

#### **Emerson Process Management Asia Pacific Pte Ltd** 1 Pandan Crescent Singapore 128461  $\bigoplus$  +65 6777 8211  $\bigoplus$  +65 6777 0947

**Enquiries@AP.EmersonProcess.com** 

### **Middle East and Africa Regional Office**

#### **Emerson Process Management**

Emerson FZE P.O. Box 17033, Jebel Ali Free Zone - South 2 Dubai, United Arab Emirates  $\bigoplus$  +971 4 8118100

 $+97148865465$ 

RFQ.RMTMEA@Emerson.com

Standard Terms and Conditions of Sale can be found at www.rosemount.com/terms\_of\_sale. AMS, and the Emerson logo are registered trademarks and/or service marks of Emerson Electric Co. DeltaV is a trademark of Emerson Electric Co. Rosemount and the Rosemount logotype are registered trademarks of Rosemount Inc. *Wireless*HART and HART are registered trademarks of the HART Communication Foundation. Ovation is a registered trademark of Emerson Process Management Modbus is a registered trademark of Modicon, Inc. EtherNet/IP is a trademark of ControlNet International under license by ODVA.

OPC is a registered trademark of OPC Foundation.

All other marks are the property of their respective owners.

© 2015 Rosemount, Inc. All rights reserved.

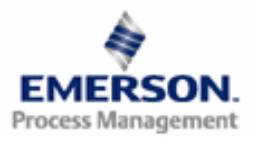

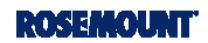